# **Timeseries Connector**

# **Description**

The Timeseries Connector is the component responsible for managing the connection to a remote service and sending histories.

## **Implementation**

- Drag and drop the TimeSeries Connector from the palette (btibMqtt, btibMongo, etc) to **Services > Btib Service > External Connectors > TimeSeriesConnectors.**
- Fill the adequate fields. Each TimeseriesConnector will have its specific fields.
- Enable the connector. It is also possible to ping the Connector to check if it works.

#### **Properties**

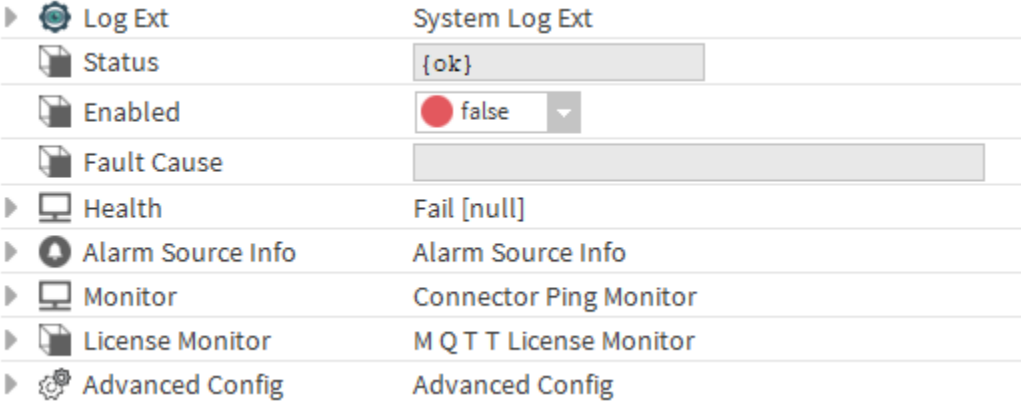

- • [LogExt](https://doc.vayandata.com/display/DEN/LogExt): See LogExt.
- Status : Connection status.
- Enabled : Enable/Disable the component.
- Fault Cause : The error message status.
- Health: Status of the connector
- AlarmSourceInfo: Allows to configure the alarm if there an error on ping
- $\bullet$ Monitor: allows to monitor the connector for problems. **Note:** The implementation of the ping and the alarm functionality in the monitor is connector-specific.
	- o Ping Enabled: enable pinging when there's a problem.
	- $\degree$  Ping Frequency: the frequency at which to ping
	- Alarm on Failure: enable alarms when there's a failure
	- o Startup Alarm Delay: the delay to startup the alarm
- LicenseMonitor: Component checking the license of the connector

#### **Advanced Config**

- Nan Values Policy: The policy for nan values (send or ignore).
- Infinite Values Policy: The policy for Infinite values (send or ignore).

#### **Actions**

• Ping : Ping the Service.

## **Fault Causes**

• Unable to connect : Check your connection data, correct them if needed and ping the Connector again